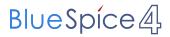

## **Contents**

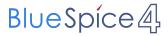

## **Configuring the trial system**

You do not have permission to edit this page, for the following reasons:

- The action you have requested is limited to users in one of the groups: Users, editor.
- Demo BlueSpice has restricted the ability to create new pages. You can go back and edit an existing page, or log in or create an account.